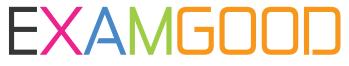

## **QUESTION & ANSWER**

Exam Good provides update free of charge in one year!

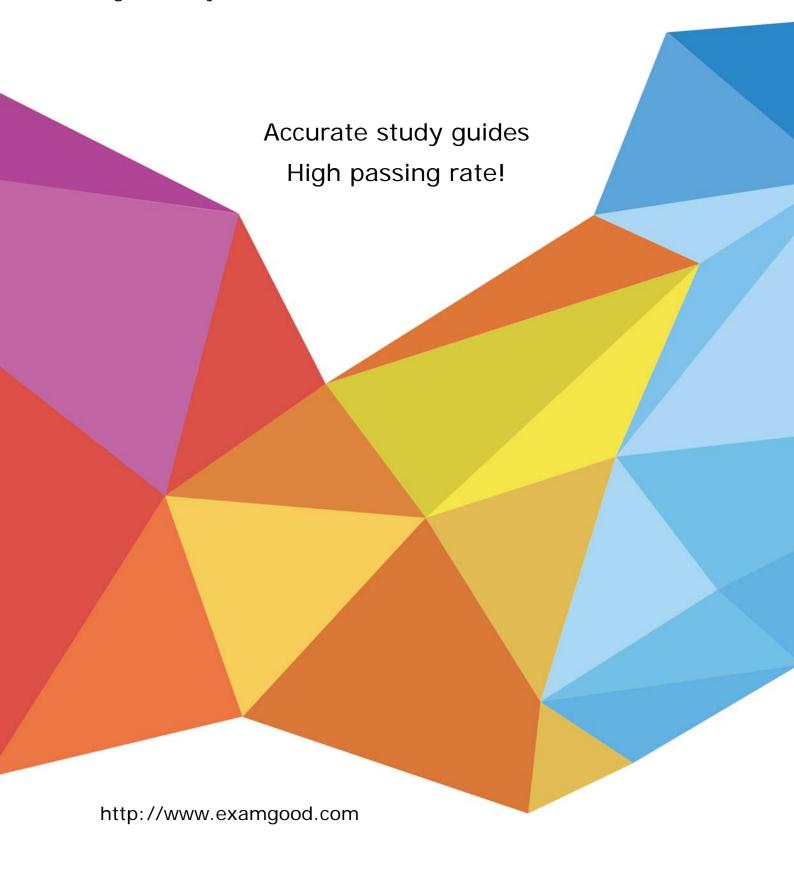

Exam : MB6-885

**Title**: Microsoft Dynamics AX

2012 Public Sector

Version: DEMO

1.In Microsoft Dynamics AX 2012, you need to configure budget control on an apportionment budget that will fund over several periods. You need to ensure that only a specific amount of money is released for expenditures until the original budget is finalized. Which apportionment option or options should you select?

A.Use only apportioned amount and Include carry-forward amounts

B.Include carry-forward amounts and Amounts to Sum-original budget and preliminary budget

C.Use only apportioned amount only

D.Use only apportioned amount and Amounts to Sum - preliminary budget and budget revisions

**Answer:** C Explanation:

http://technet.microsoft.com/en-us/library/hh208519.aspx

- 2. You need to allocate the electricity budget across multiple departments. Which calculation method should you use to define each department's portion of the electricity budget?
- A.Percentage increase
- B. Variable amount
- C.Fixed amount
- D.Percentage

Answer: C

- 3. You are analyzing a budget in Microsoft Dynamics AX 2012. You need to report costs from October through December, using a financial dimension focus. Which report should you use?
- A.Budget details
- B.Budget funds available
- C.Budget control activity by project
- D.Budget control account detail history

**Answer:** D Explanation:

http://technet.microsoft.com/en-us/library/hh334480.aspx

- 4. You are assigning user groups for over budget permissions in Microsoft Dynamics AX 2012. Which of the following is true about the default permission handling for over budget permissions?
- A.When a user group is added, the default permissions prevent over budget processing.
- B.Budget controls cannot override default permissions.
- C.Budget groups cannot override default permissions.
- D.When a user group is added, the default permissions allow over budget processing.

Answer: A

**Explanation:** 

http://technet.microsoft.com/en-us/library/hh242453.aspx

5 You need to configure budget control to issue a notification when the amount of budget funds spent reaches 90% of the expenses. In Microsoft Dynamics AX 2012, which option should you set to trigger the

notification?

A.budget control interval

B.budget threshold

C.budget dimensions

D.budget cycle time span

**Answer:** B Explanation:

http://technet.microsoft.com/en-us/library/hh242453.aspx